# A brief introduction to OpenMP

Alejandro Duran

<span id="page-0-0"></span>**Barcelona Supercomputing Center** 

# **Outline**

### **[Introduction](#page-2-0)**

- 2 [Writing OpenMP programs](#page-11-0)
- 3 [Data-sharing attributes](#page-20-0)
	- [Synchronization](#page-33-0)
- **[Worksharings](#page-45-0)**
- **[Task parallelism](#page-58-0)**

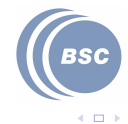

# **Outline**

# **[Introduction](#page-2-0)**

- **[Writing OpenMP programs](#page-11-0)**
- [Data-sharing attributes](#page-20-0)
- [Synchronization](#page-33-0)
- **[Worksharings](#page-45-0)**
- **[Task parallelism](#page-58-0)**

<span id="page-2-0"></span>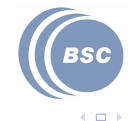

# What is OpenMP?

- $\bullet$  It's an API extension to the C, C++ and Fortran languages to write parallel programs for shared memory machines
	- Current version is 3.1 (June 2010)
	- Supported by most compiler vendors
		- Intel,IBM,PGI,Oracle,Cray,Fujitsu,HP,GCC,...
	- Natural fit for multicores as it was designed for SMPs
- Maintained by the Architecture Review Board (ARB), a consortium of industry and academia

http://www.openmp.org

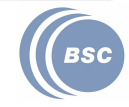

 $(1, 1)$ 

Introduction

# A bit of history

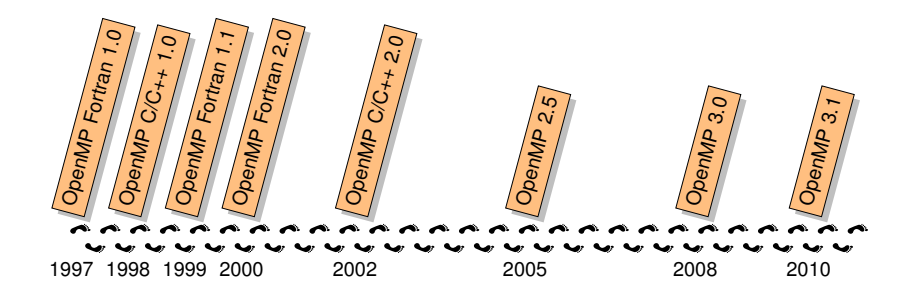

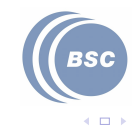

# Target machines

### Shared Multiprocessors

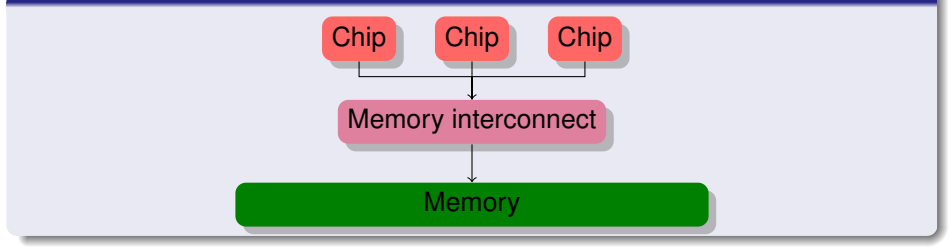

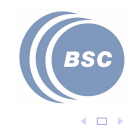

# Shared memory

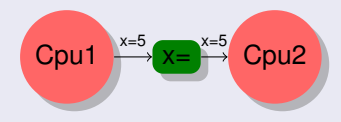

- Memory is shared across different processors
- **Communication and** synchronization happen implicitely through shared memory

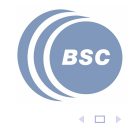

# Including...

### Multicores/SMTs

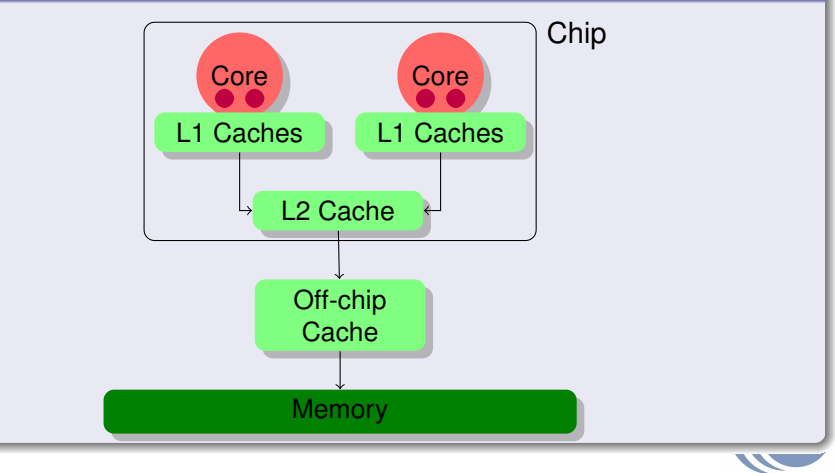

4 0 8

# More commonly

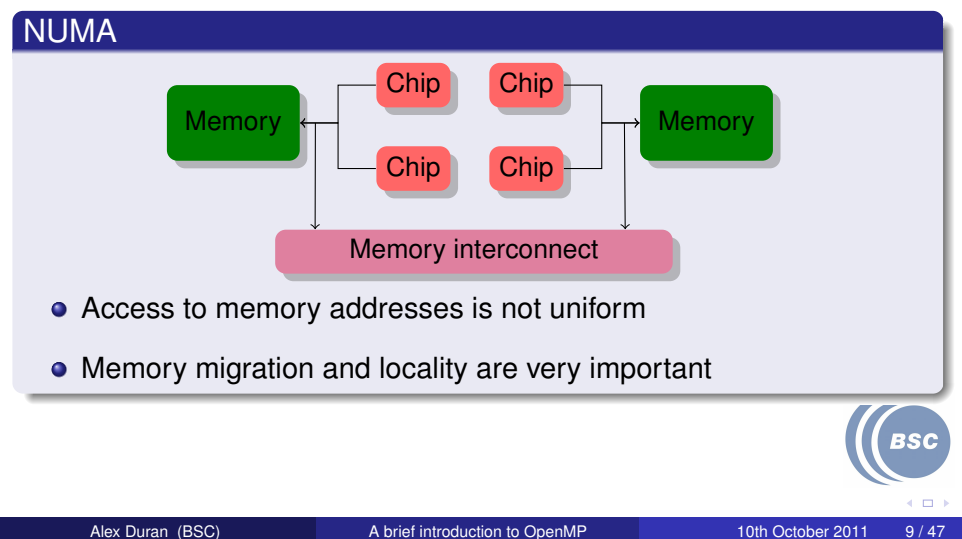

# Why OpenMP?

- Mature standard and implementations
	- Standardizes practice of the last 20 years
- Good performance and scalability
- Portable across architectures
- Incremental parallelization
- Maintains sequential version
- (mostly) High level language
	- Some people may say a medium level language :-)
- Supports both task and data parallelism
- Communication is implicit

350

 $\Box$ 

# Why not OpenMP?

### Communication is implicit

- beware false sharing
- Flat memory model
	- can lead to poor performance in NUMA machines
- **•** Incremental parallelization creates false sense of glory/failure
- No support for accelerators
- No error recovery capabilities
- Difficult to compose
- **•** Pipelines are difficult

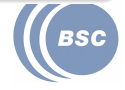

 $+$   $+$ 

### **Outline**

### **[Introduction](#page-2-0)**

- **[Writing OpenMP programs](#page-11-0)**
- [Data-sharing attributes](#page-20-0)
- [Synchronization](#page-33-0)
- **[Worksharings](#page-45-0)**
- **[Task parallelism](#page-58-0)**

<span id="page-11-0"></span>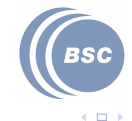

# OpenMP at a glance

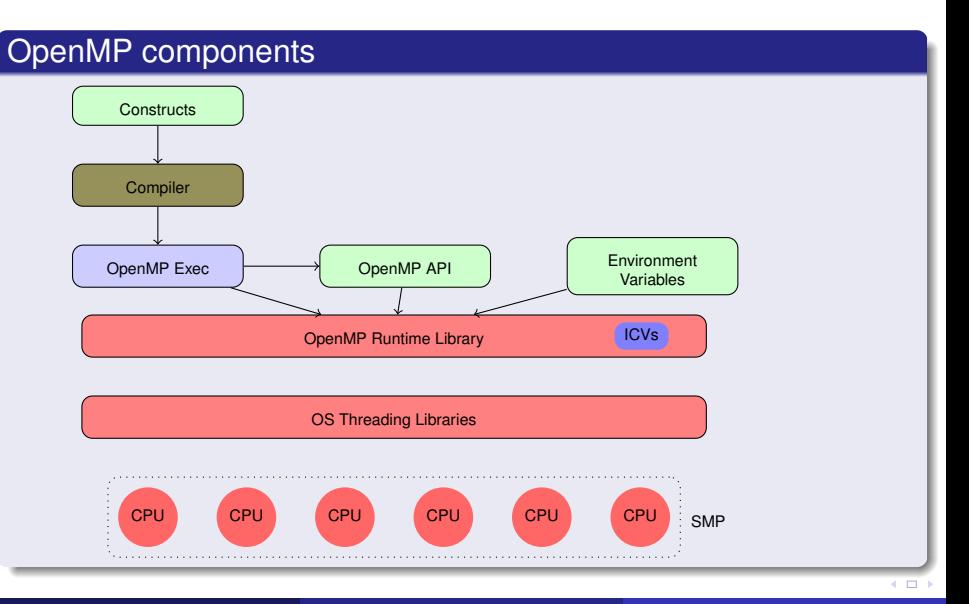

# OpenMP directives syntax

#### In Fortran

Through a specially formatted comment:

sentinel construct [clauses]

where sentinel is one of:

- **.** I SOMP or CSOMP or  $*$  SOMP in fixed format
- **I SOMP in free format**

### $In \overline{C/C_{++}}$

Through a compiler directive:

```
#pragma omp construct [clauses]
```
• OpenMP syntax is ignored if the compiler does not recognize OpenMP

```
int id:
char ∗message = "Hello world!" ;
#pragma omp parallel private( i d )
{
  id = omp\_get\_thread\_num();
  printf ("Thread %d says: %s\n", id, message);
}
```
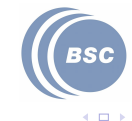

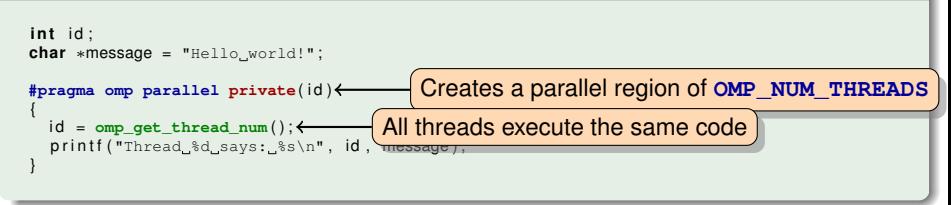

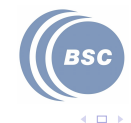

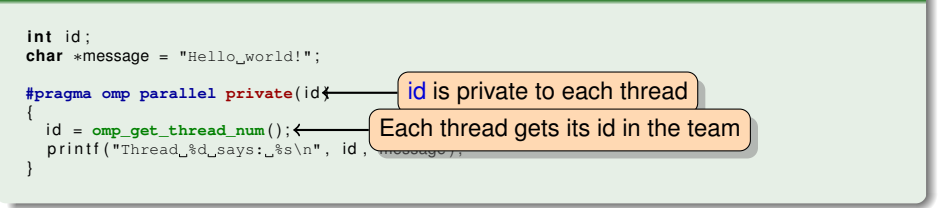

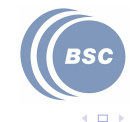

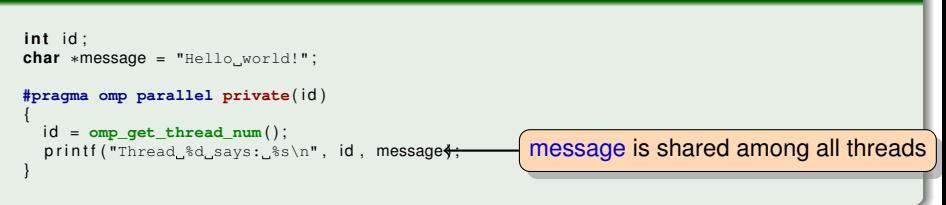

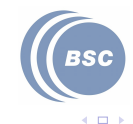

# Execution model

### Fork-join model

- OpenMP uses a fork-join model
	- The master thread spawns a team of threads that joins at the end of the parallel region
	- Threads in the same team can collaborate to do work

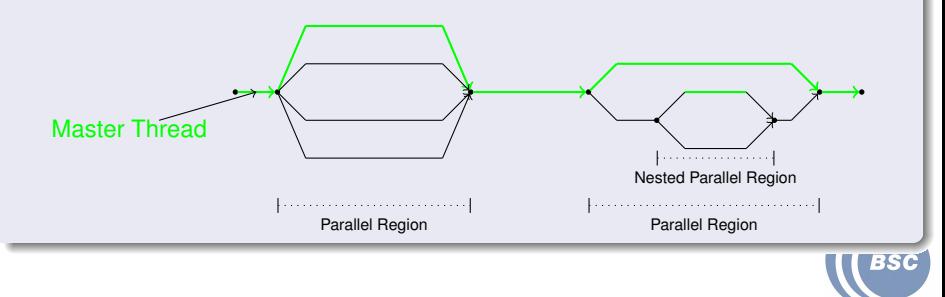

 $(1 - 1)$ 

# Memory model

#### • OpenMP defines a weak relaxed memory model

- Threads can see different values for the same variable
- Memory consistency is only guaranteed at specific points
	- $\bullet$  syncronization constructs, parallelism creation points,  $\dots$
- Luckily, the default points are usually enough
- Variables can have shared or private visibility for each thread

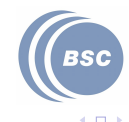

### **Outline**

# **[Introduction](#page-2-0)**

- **[Writing OpenMP programs](#page-11-0)**
- [Data-sharing attributes](#page-20-0)
	- [Synchronization](#page-33-0)
- **[Worksharings](#page-45-0)**
- **[Task parallelism](#page-58-0)**

<span id="page-20-0"></span>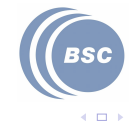

## Data environment

When creating a new parallel region (and in other cases) a new data environment needs to be constructed for the threads. This is defined by means of clauses in the construct:

- **shared**
- **private**
- **firstprivate**
- **default**

 $\bullet$  ...

**threadprivate** Not a clause!

 $(1, 1)$ 

### Shared

When a variable is marked as **shared** all threads see the same variable

- Not necessarily the same value
- Usually need some kind of synchronization to update them correctly

### Private

When a variable is marked as **private**, the variable inside the construct is a new variable of the same type with an undefined value.

Can be accessed without any kind of synchronization

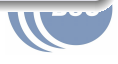

 $\Box$ 

### **Firstprivate**

When a variable is marked as **firstprivate**, the variable inside the construct is a new variable of the same type but it is initialized to the original variable value.

- **•** In a parallel construct this means all threads have a different variable with the same initial value
- Can be accessed without any kind of synchronization

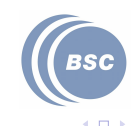

```
i n t x =1 , y =1 , z =1;
#pragma omp parallel shared( x ) private( y ) firstprivate( z ) \
                        num_threads( 2 )
{
   x++; y++; z++;print(f("d\nu", x);print(f("d\nu", y);print(f("d\nu", z);}
```
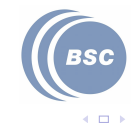

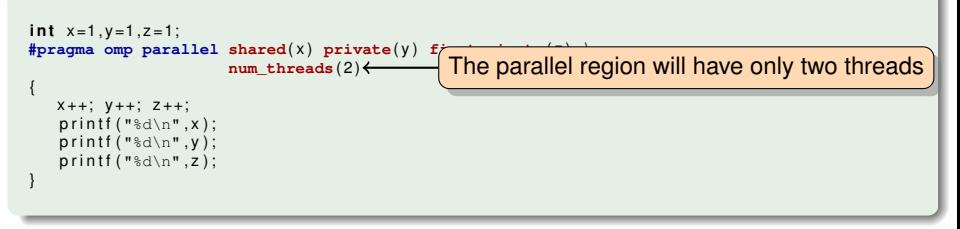

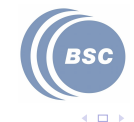

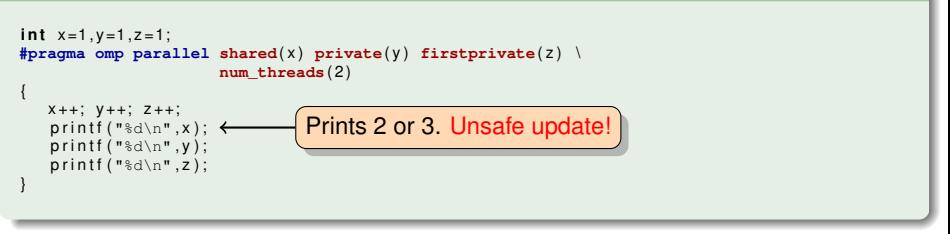

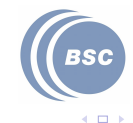

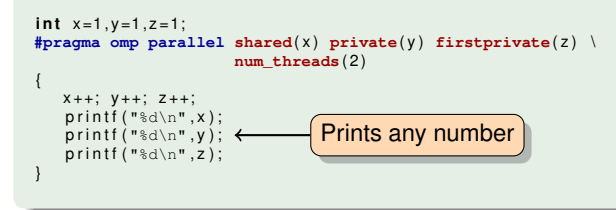

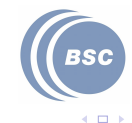

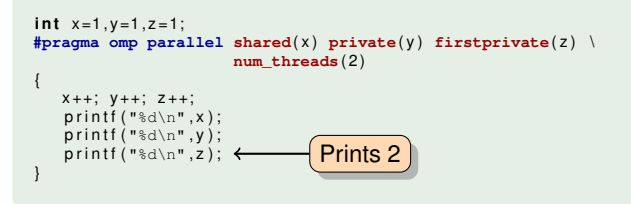

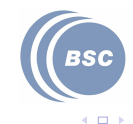

# Threadprivate storage

#### The threadprivate construct

- How to parallelize:
	- **•** Global variables
	- Static variables
	- **Class-static members**
- Use threadprivate storage
	- Allows to create a per-thread copy of "global" variables.

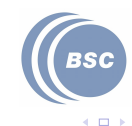

# Threaprivate storage

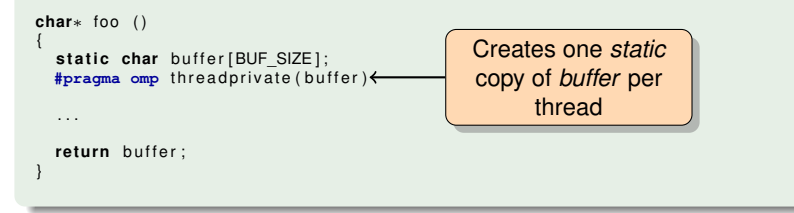

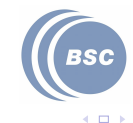

# Threaprivate storage

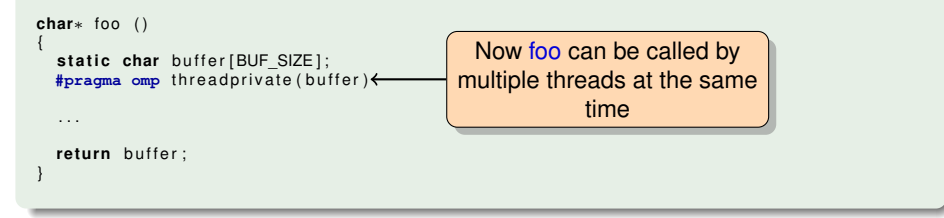

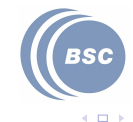

# Threaprivate storage

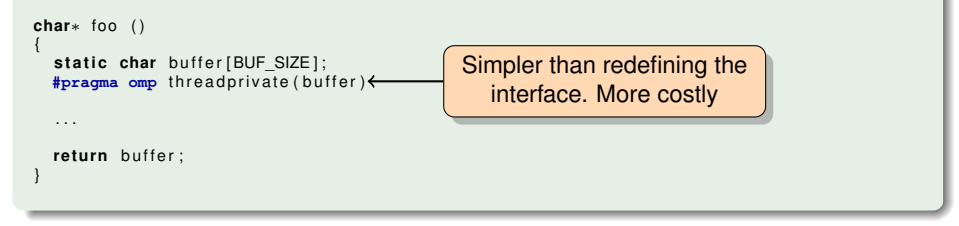

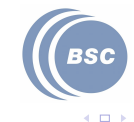

# **Outline**

# **[Introduction](#page-2-0)**

- **[Writing OpenMP programs](#page-11-0)**
- [Data-sharing attributes](#page-20-0)
- [Synchronization](#page-33-0)
- **[Worksharings](#page-45-0)**
- **[Task parallelism](#page-58-0)**

<span id="page-33-0"></span>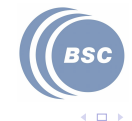

# Why synchronization?

### **Mechanisms**

Threads need to synchronize to impose some ordering in the sequence of actions of the threads. OpenMP provides different synchronization mechanisms:

- **barrier**
- **critical**
- **atomic**
- **taskwait**
- **o** low-level locks

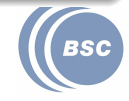

 $+$   $+$ 

### **Barrier**

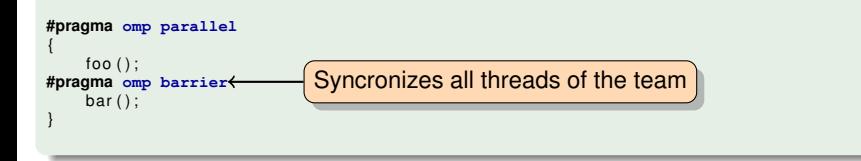

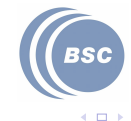
#### **Barrier**

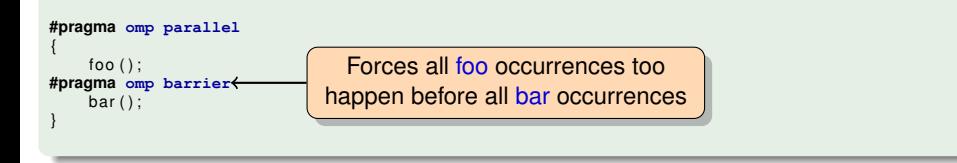

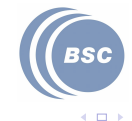

## Critical construct

```
int x=1;
#pragma omp parallel num_threads( 2 )
{
#pragma omp critical
     x + 1;
}
p r i n t f ("%d\n" , x ) ;
```
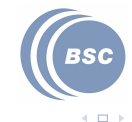

## Critical construct

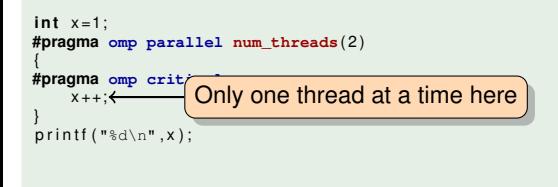

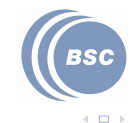

## Critical construct

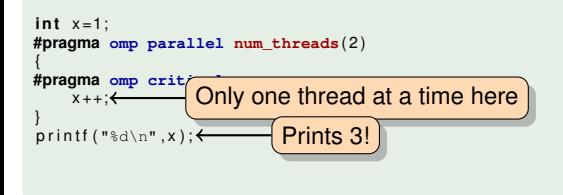

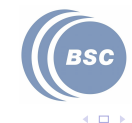

```
int x=1;
#pragma omp parallel num_threads( 2 )
{
#pragma omp atomic
     x + 1;
}
p r i n t f ("%d\n" , x ) ;
```
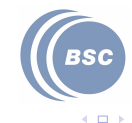

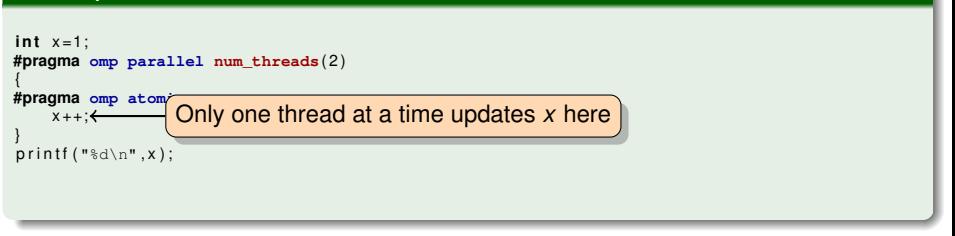

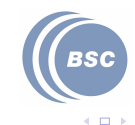

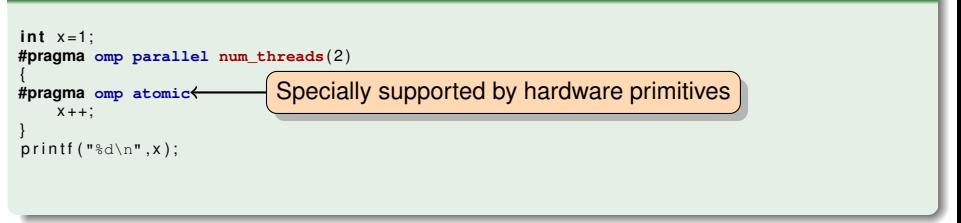

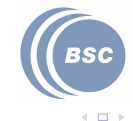

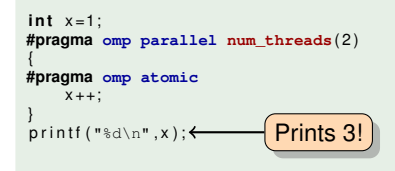

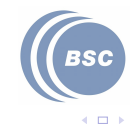

## **Locks**

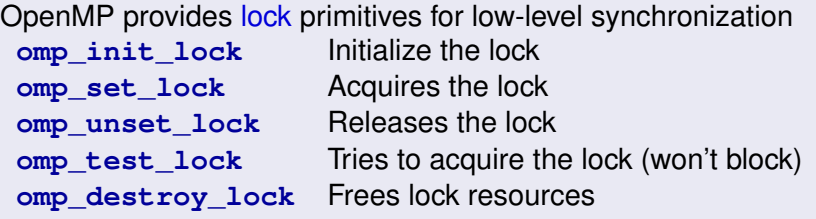

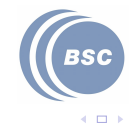

## **Outline**

## **[Introduction](#page-2-0)**

- **[Writing OpenMP programs](#page-11-0)**
- [Data-sharing attributes](#page-20-0)
- [Synchronization](#page-33-0)
- **[Worksharings](#page-45-0)**
- **[Task parallelism](#page-58-0)**

<span id="page-45-0"></span>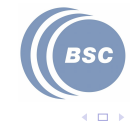

Worksharing constructs divide the execution of a code region among the threads of a team

- Threads cooperate to do some work
- Better way to split work than using thread-ids

In OpenMP, there are four worksharing constructs:

- loop worksharing
- single
- **o** section
- **•** workshare

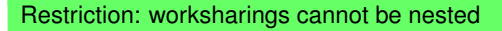

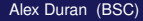

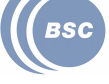

 $+$   $+$ 

```
void foo (int ∗m, int N, int M)
 int i:
 #pragma omp parallel
 #pragma omp for private( j )
 for (i = 0; i < N; i++)for ( j = 0; j < M; j_{++} )
        m[i][j] = 0;}
```
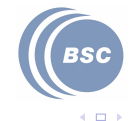

#### Example

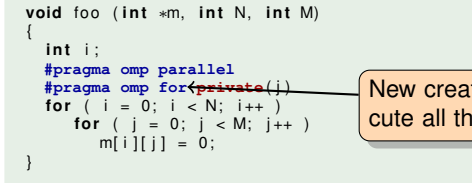

New created threads cooperate to execute all the iterations of the loop

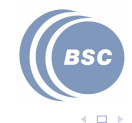

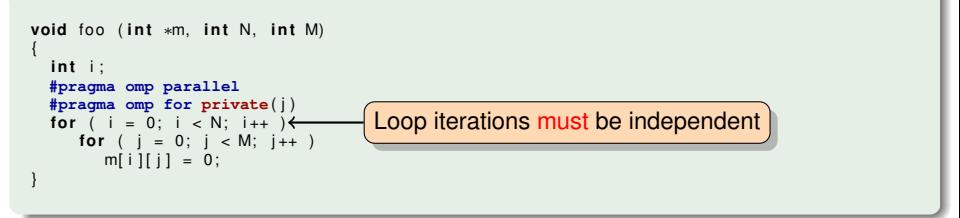

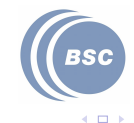

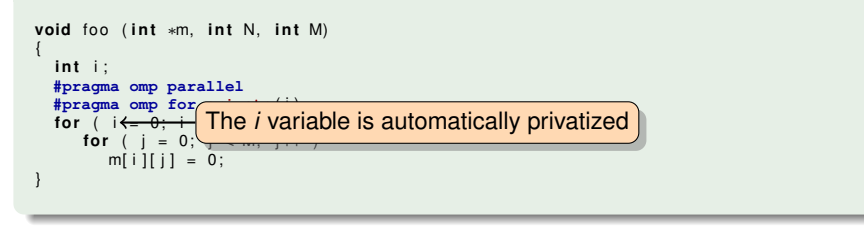

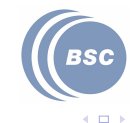

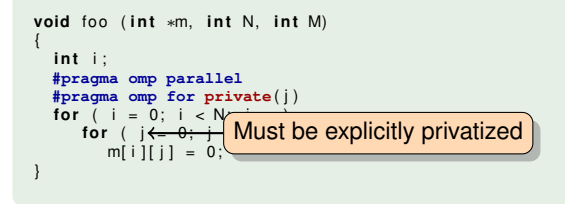

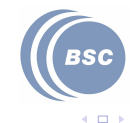

## The reduction clause

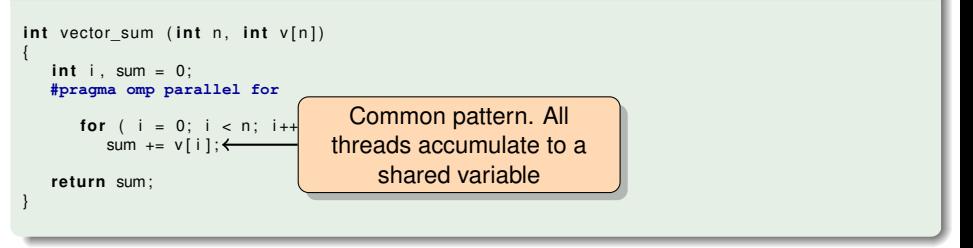

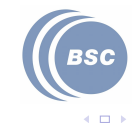

## The reduction clause

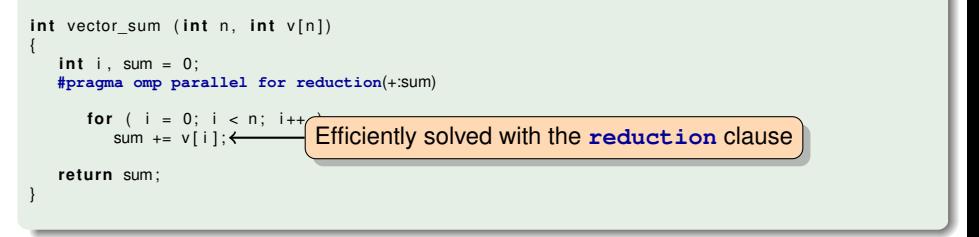

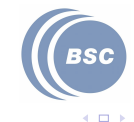

## The reduction clause

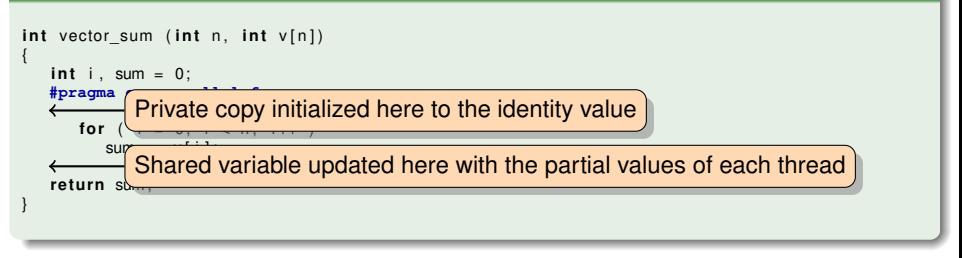

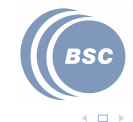

## The schedule clause

The **schedule** clause determines which iterations are executed by each thread.

**•** Importart to choose for performance reasons only

There are several possible options as schedule:

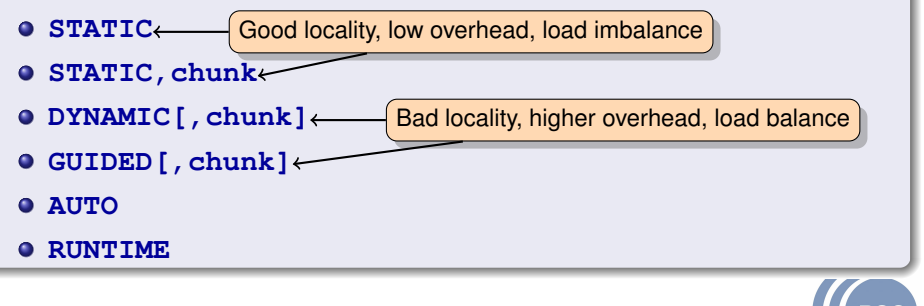

 $\Box$ 

## The single construct

```
int main (int argc, char **argv)
{
    #pragma omp parallel
       #pragma omp single
        {
           printf ("Hello_world!\n");
        }
    }
}
```
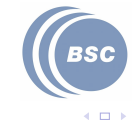

## The single construct

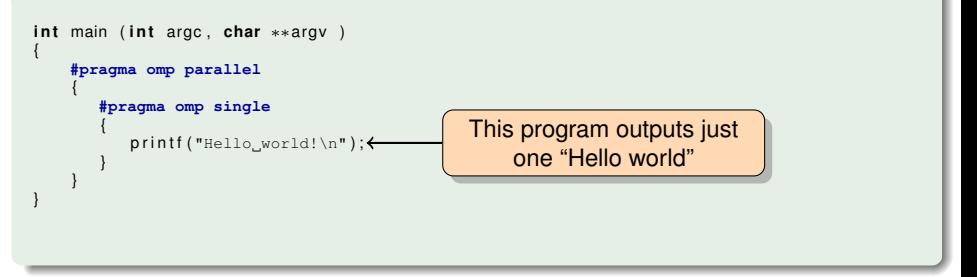

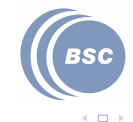

## **Outline**

## **[Introduction](#page-2-0)**

- **[Writing OpenMP programs](#page-11-0)**
- [Data-sharing attributes](#page-20-0)
- [Synchronization](#page-33-0)
- **[Worksharings](#page-45-0)**
- **[Task parallelism](#page-58-0)**

<span id="page-58-0"></span>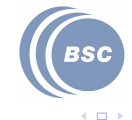

## Task parallelism in OpenMP

#### Task parallelism model

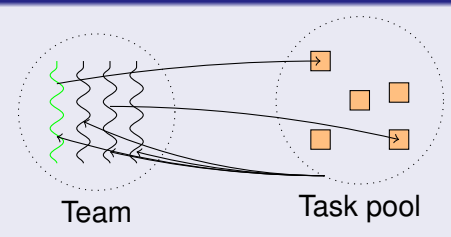

Parallelism is extracted from "several" pieces of code

- Allows to parallelize very unstructured parallelism
	- Unbounded loops, recursive functions, ...

 $\Box$ 

## What is a task in OpenMP ?

- Tasks are work units whose execution may be deferred • they can also be executed immediately
- Tasks are composed of:
	- code to execute
	- a data environment
		- **o** Initialized at creation time
	- internal control variables (ICVs)
- Threads of the team cooperate to execute them

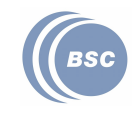

 $\Box$ 

## When are task created?

#### **Parallel** regions create tasks

- One implicit task is created and assigned to each thread
	- So all task-concepts have sense inside the parallel region

#### Each thread that encounters a **task** construct

- Packages the code and data
- Creates a new explicit task

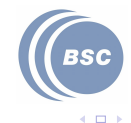

## List traversal

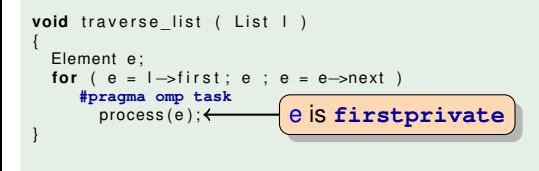

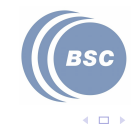

## **Taskwait**

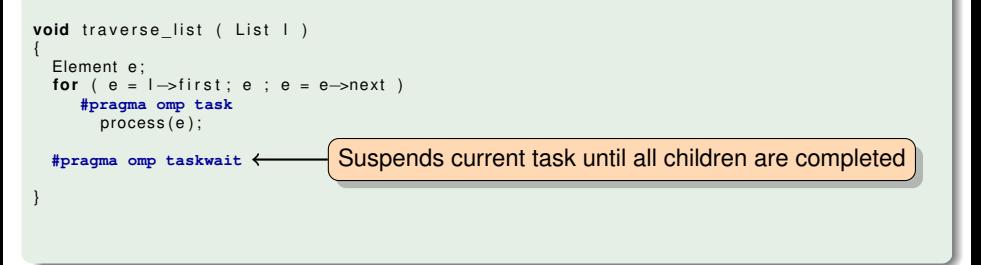

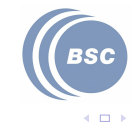

## **Taskwait**

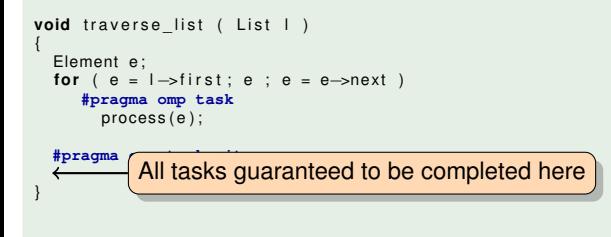

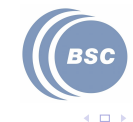

## **Taskwait**

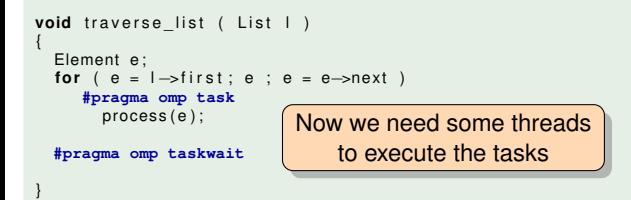

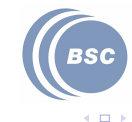

## List traversal

Completing the picture

#### **Example**

List I

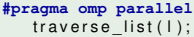

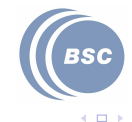

# List traversal

Completing the picture

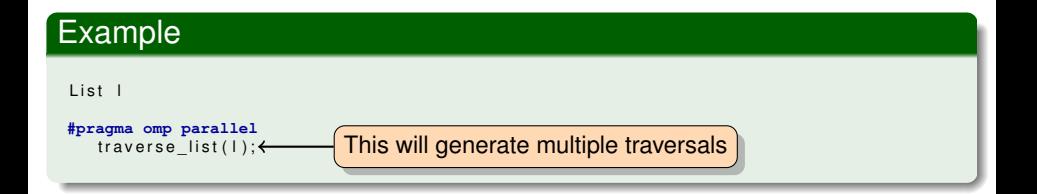

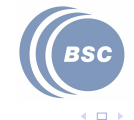

## List traversal

Completing the picture

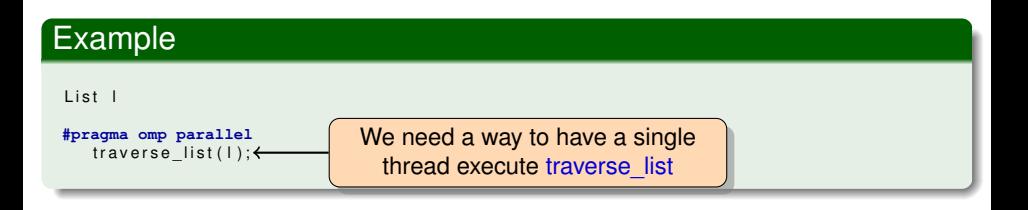

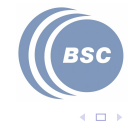

## List traversal

Completing the picture

#### **Example**

List |

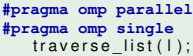

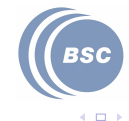

# List traversal

Completing the picture

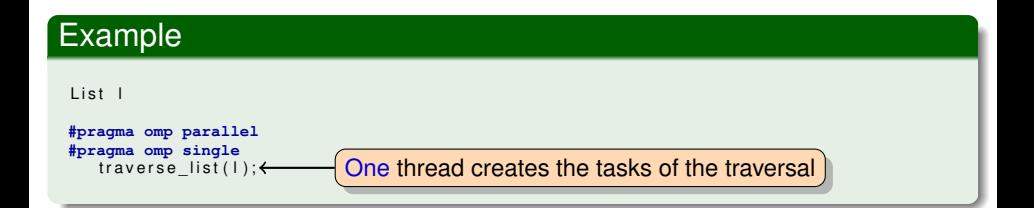

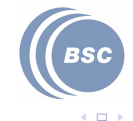

# List traversal

Completing the picture

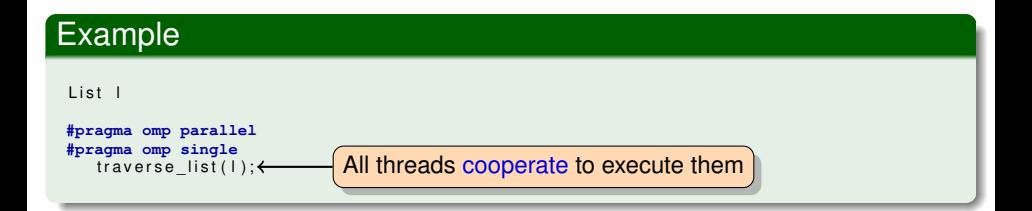

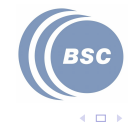
# Another example

Search problem

#### Example

```
void search (int n, int j, bool *state)
{
    int i.res:
    if (n == i)/* good solution, count it */my solutions++;re tu rn ;
     }
    /* try each possible solution */for (i = 0; i < n; i++)#pragma omp task
        bool * new state = alloca ( sizeof (bool) *n );
       memcpy ( new_state , state , sizeof ( bool ) ∗n ) ;
        new state [j] = i;
        if ( ok(i+1), new state ) ) {
          search ( n . i + 1 . new state ):
        }
    #pragma omp taskwait
```
}

# Summary

#### OpenMP...

- allows to incrementally parallelize applications for SMP
- **•** has good support for data and task parallelism
- requires you to pay attention to locality
- has many other features beyond this short presentation
	- http://www.openmp.org

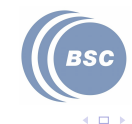

## The End

### Thanks for your attention!

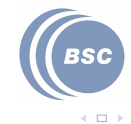